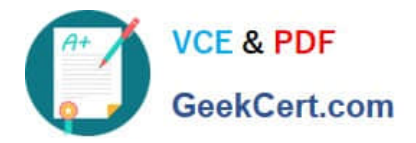

# **101-350Q&As**

LPI Level 1 Exam 101,Junior Level Linux Certification,Part 1 of 2

## **Pass Lpi 101-350 Exam with 100% Guarantee**

Free Download Real Questions & Answers **PDF** and **VCE** file from:

**https://www.geekcert.com/101-350.html**

100% Passing Guarantee 100% Money Back Assurance

Following Questions and Answers are all new published by Lpi Official Exam Center

**C** Instant Download After Purchase

**83 100% Money Back Guarantee** 

365 Days Free Update

800,000+ Satisfied Customers

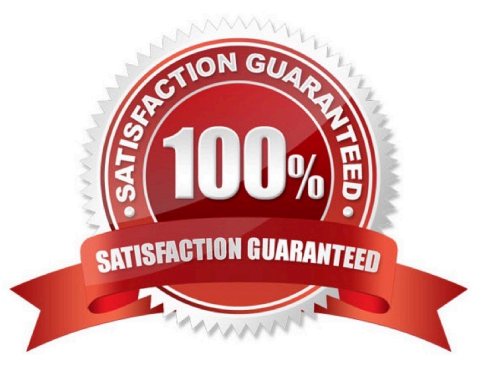

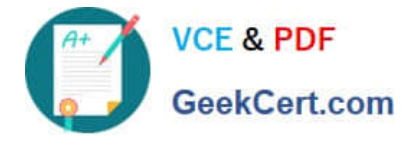

#### **QUESTION 1**

You\\'ve downloaded an image file of a boot floppy disk to your hard drive. What is the best utility to create a boot floppy from the disk image? (Specify a single command without options.)

A. dd

B. /bin/dd

Correct Answer: AB

#### **QUESTION 2**

To change the priority of a running process, you use the \_\_\_\_ command. (Specify command only with no options.)

A. renice

B. /usr/bin/renice

Correct Answer: AB

#### **QUESTION 3**

Which of the following commands will print the inode usage on each mounted filesystem?

A. du -i

B. df -i

C. lsfs -i

D. printfs i

Correct Answer: B

#### **QUESTION 4**

What is the name of the main configuration file for GRUB? (Please specify the file name with no path information)

A. menu.lst

B. grub.conf

C. grub.cfg

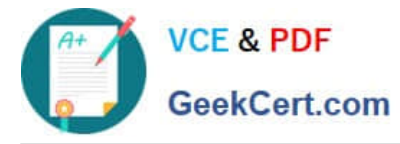

D.

Correct Answer: ABC

#### **QUESTION 5**

Which of the following commands can be used to perform a full text search on all available packages on a Debian system?

A. apt

- B. apt-cache
- C. apt-get
- D. apt-search
- E. dpkg

Correct Answer: B

[Latest 101-350 Dumps](https://www.geekcert.com/101-350.html) [101-350 VCE Dumps](https://www.geekcert.com/101-350.html) [101-350 Practice Test](https://www.geekcert.com/101-350.html)

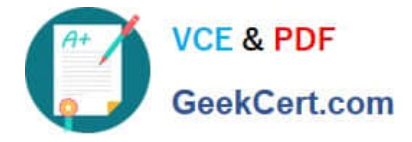

To Read the Whole Q&As, please purchase the Complete Version from Our website.

## **Try our product !**

100% Guaranteed Success 100% Money Back Guarantee 365 Days Free Update Instant Download After Purchase 24x7 Customer Support Average 99.9% Success Rate More than 800,000 Satisfied Customers Worldwide Multi-Platform capabilities - Windows, Mac, Android, iPhone, iPod, iPad, Kindle

We provide exam PDF and VCE of Cisco, Microsoft, IBM, CompTIA, Oracle and other IT Certifications. You can view Vendor list of All Certification Exams offered:

#### https://www.geekcert.com/allproducts

### **Need Help**

Please provide as much detail as possible so we can best assist you. To update a previously submitted ticket:

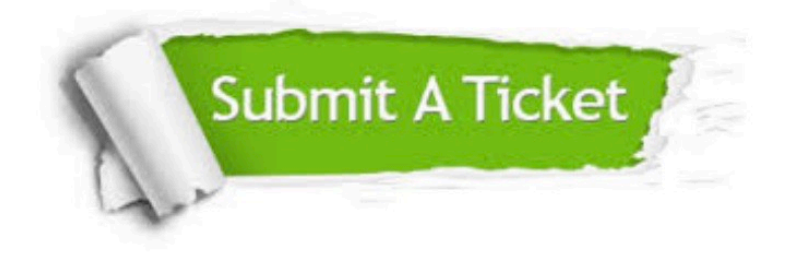

#### **One Year Free Update**

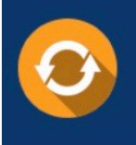

Free update is available within One fear after your purchase. After One Year, you will get 50% discounts for updating. And we are proud to .<br>poast a 24/7 efficient Customer Support system via Email

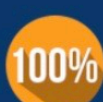

**Money Back Guarantee** 

To ensure that you are spending on quality products, we provide 100% money back guarantee for 30 days from the date of purchase

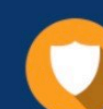

#### **Security & Privacy**

We respect customer privacy. We use McAfee's security service to provide you with utmost security for vour personal information & peace of mind.

Any charges made through this site will appear as Global Simulators Limited. All trademarks are the property of their respective owners. Copyright © geekcert, All Rights Reserved.